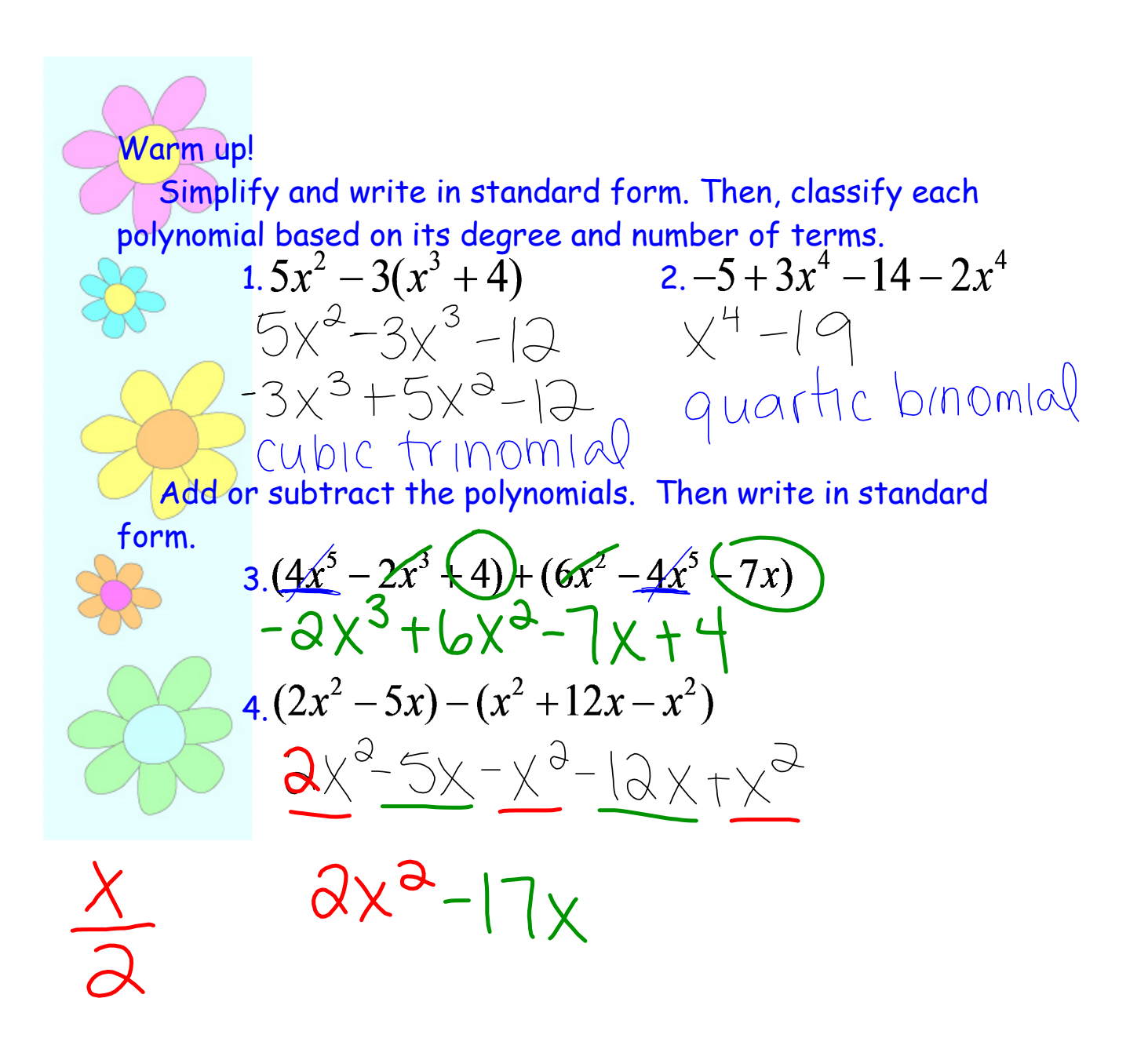

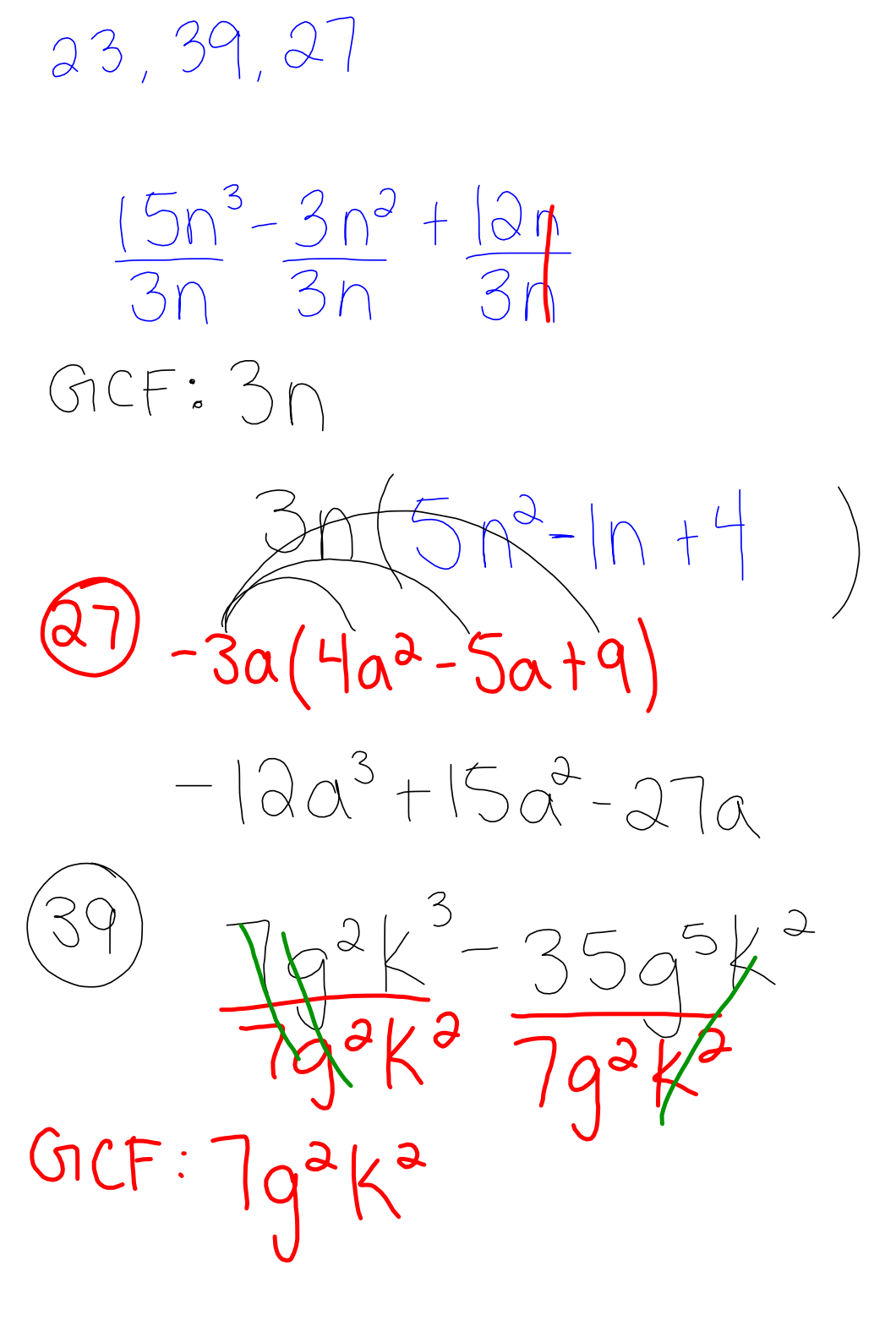

 $79^{2}k^{2}(K-59^{3})$ 

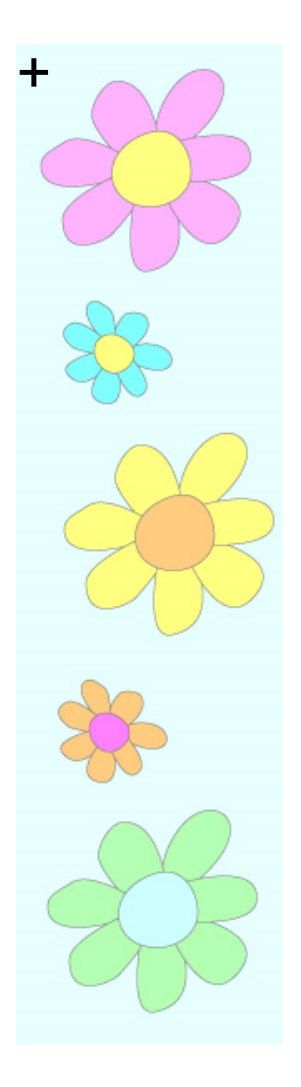

## Section 9.3 Multiplying Binomials

**3**

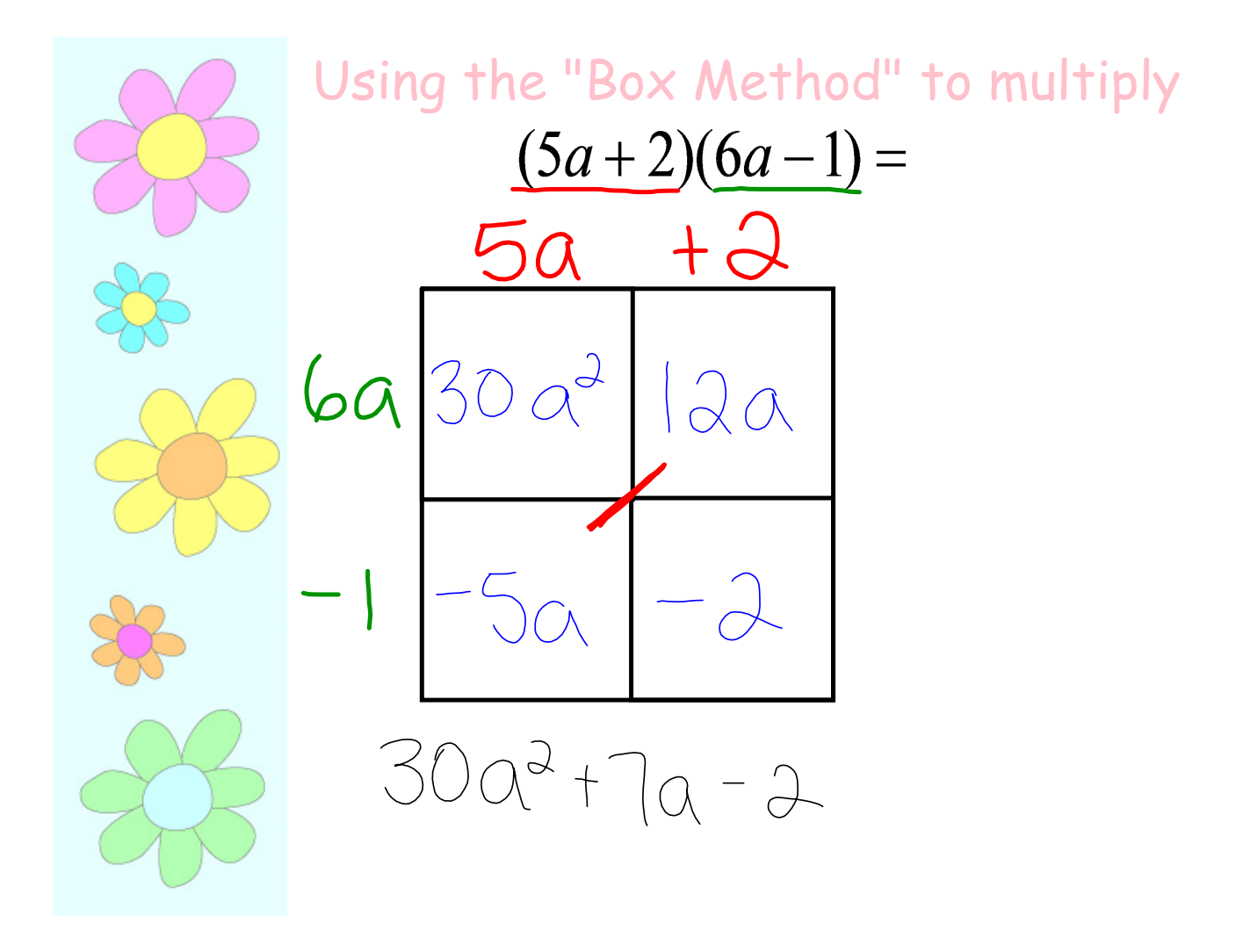

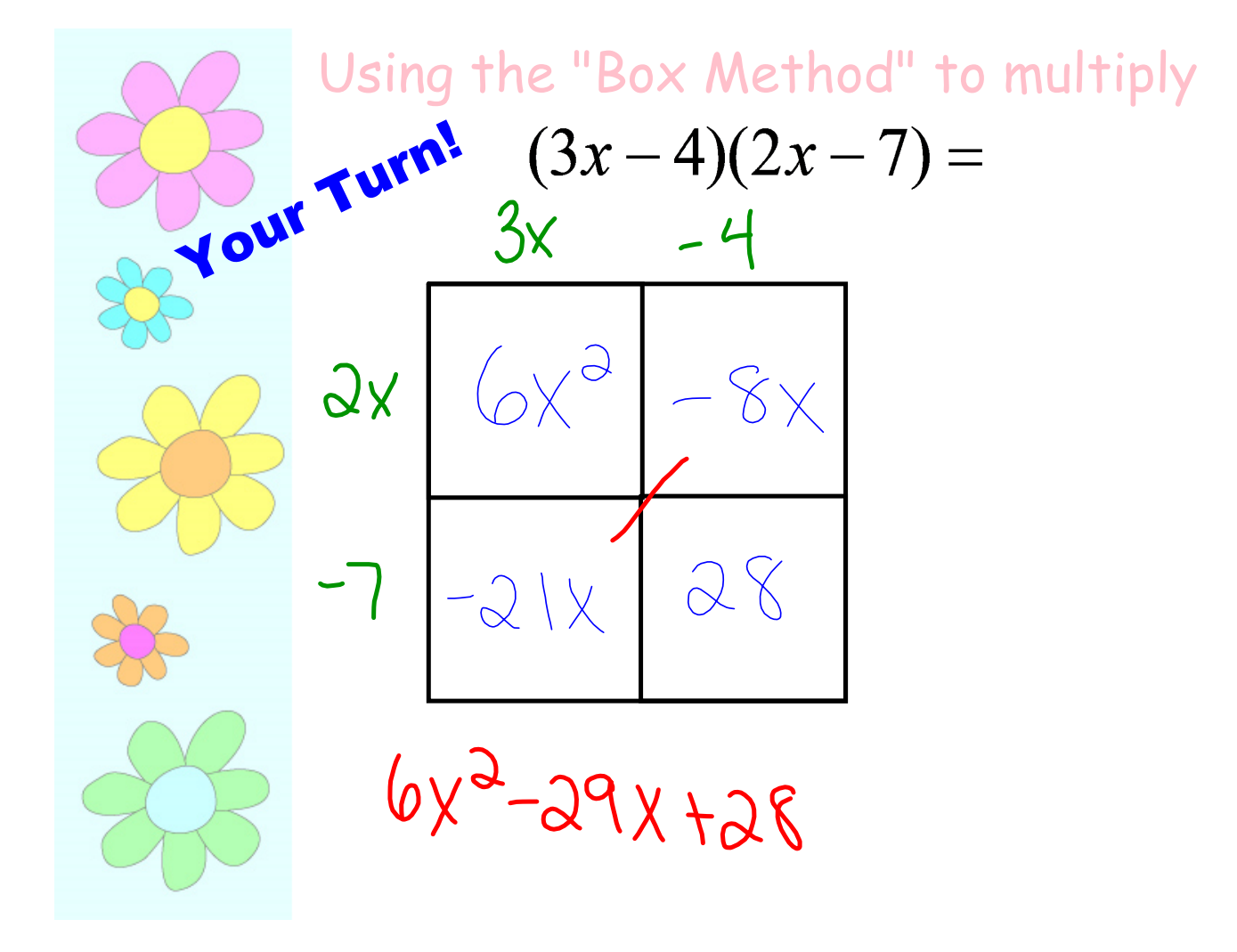

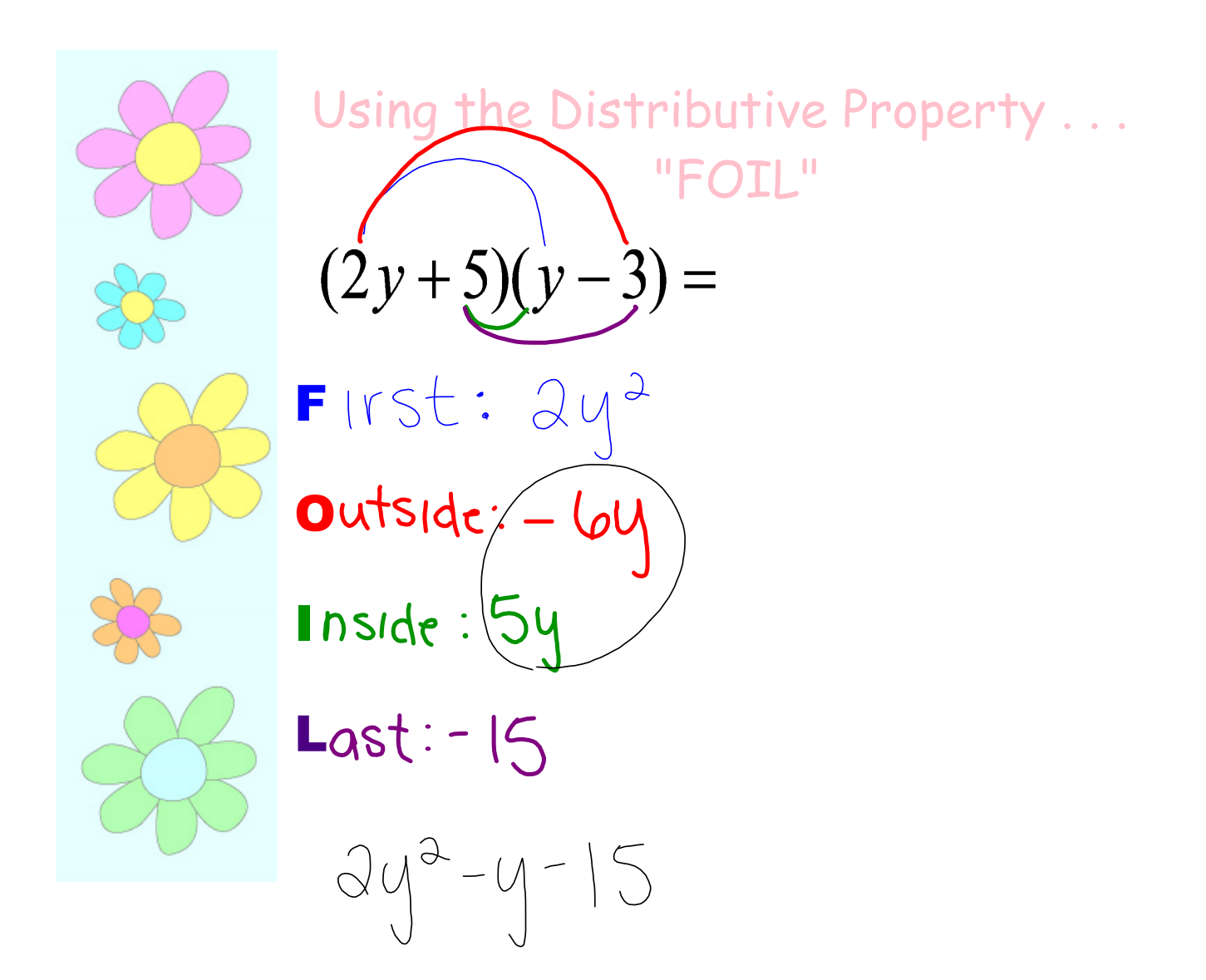

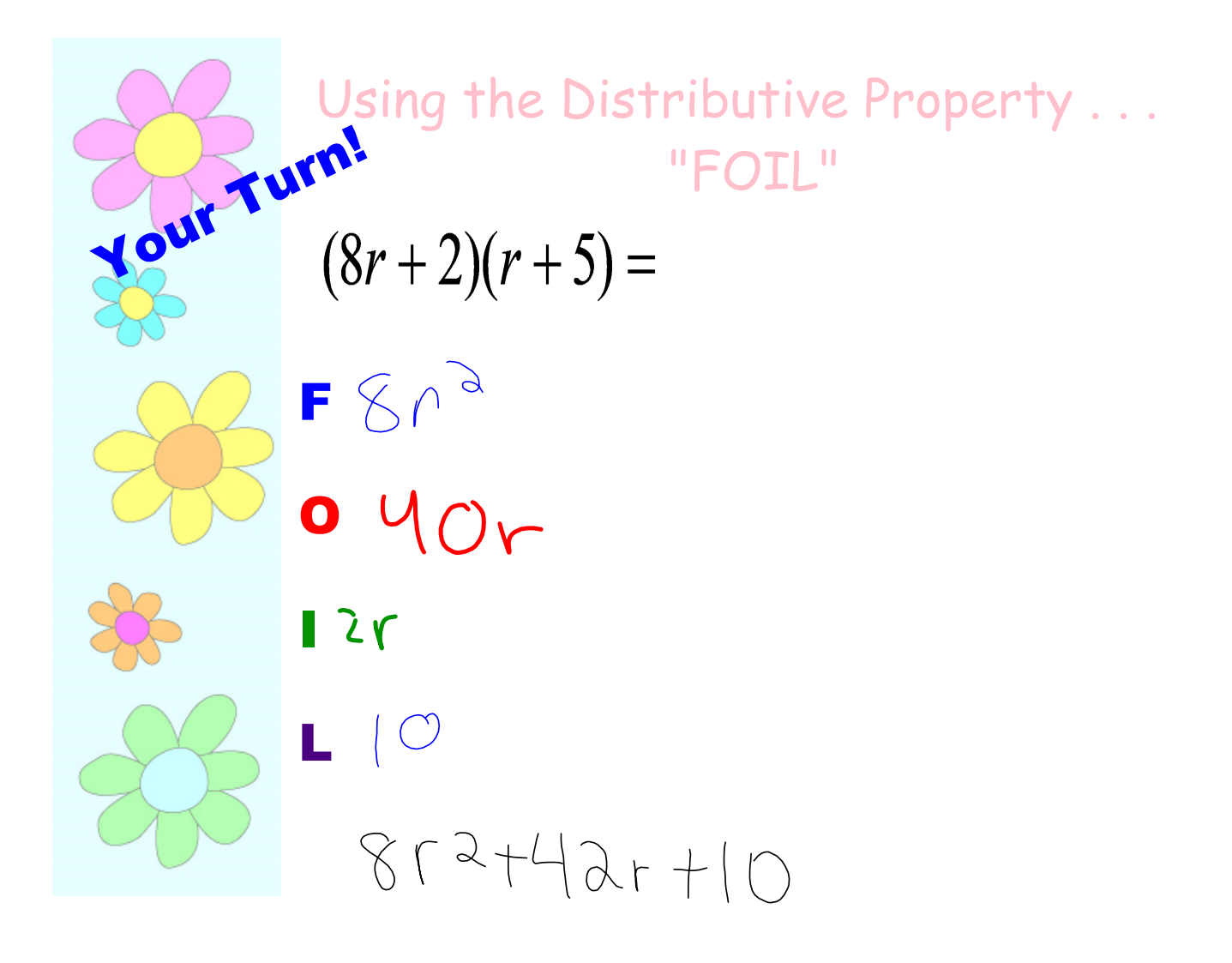

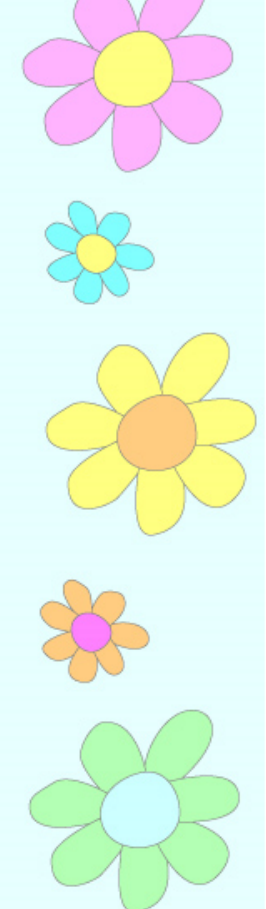

Multiply using whichever method you prefer... $(3k^2+2)(k+5k^2) =$  $3K^3 + 15K^4 + 2K + 10K^2$ 

 $15k^{4}+3k^{3}+10k^{2}+2k$ 

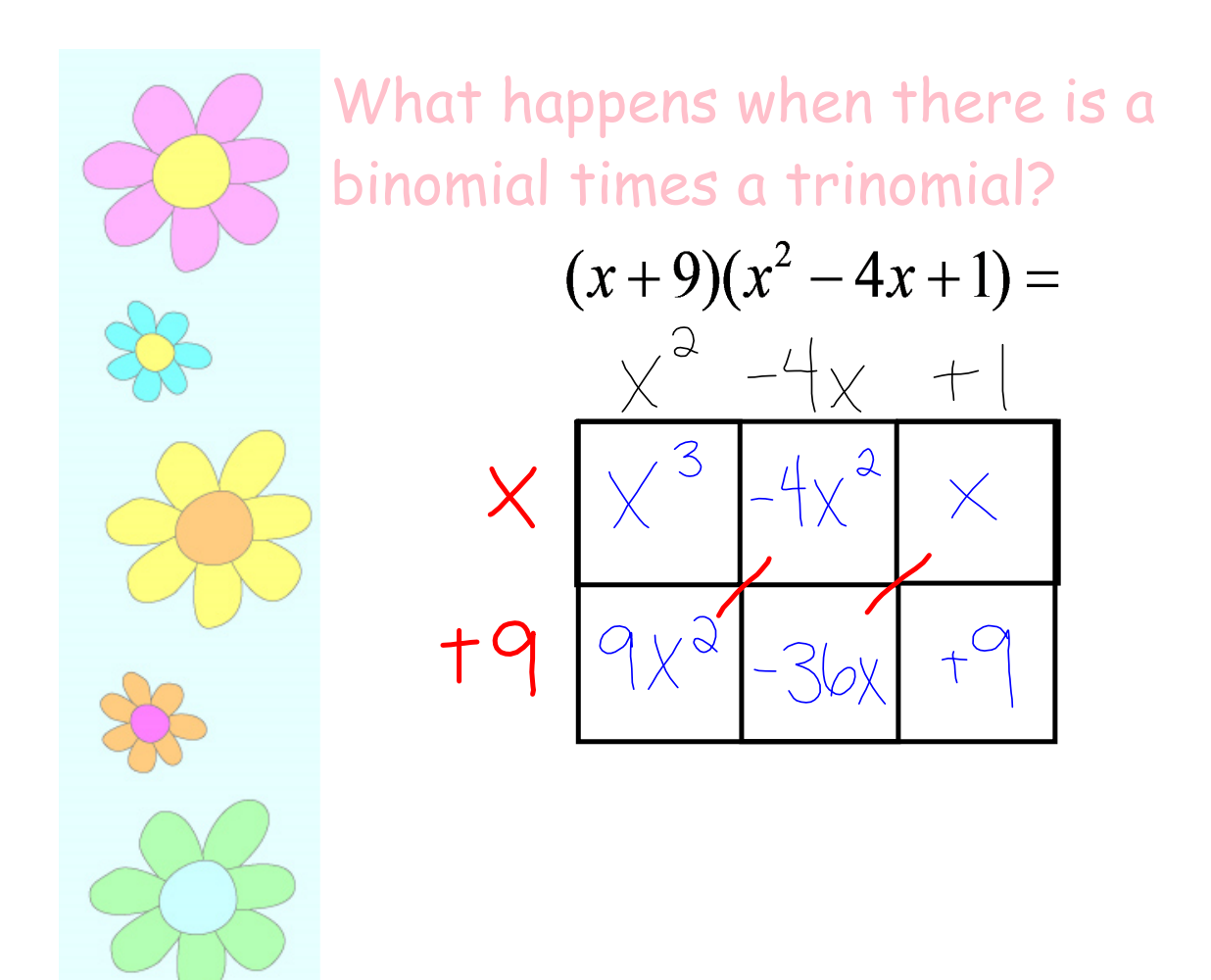

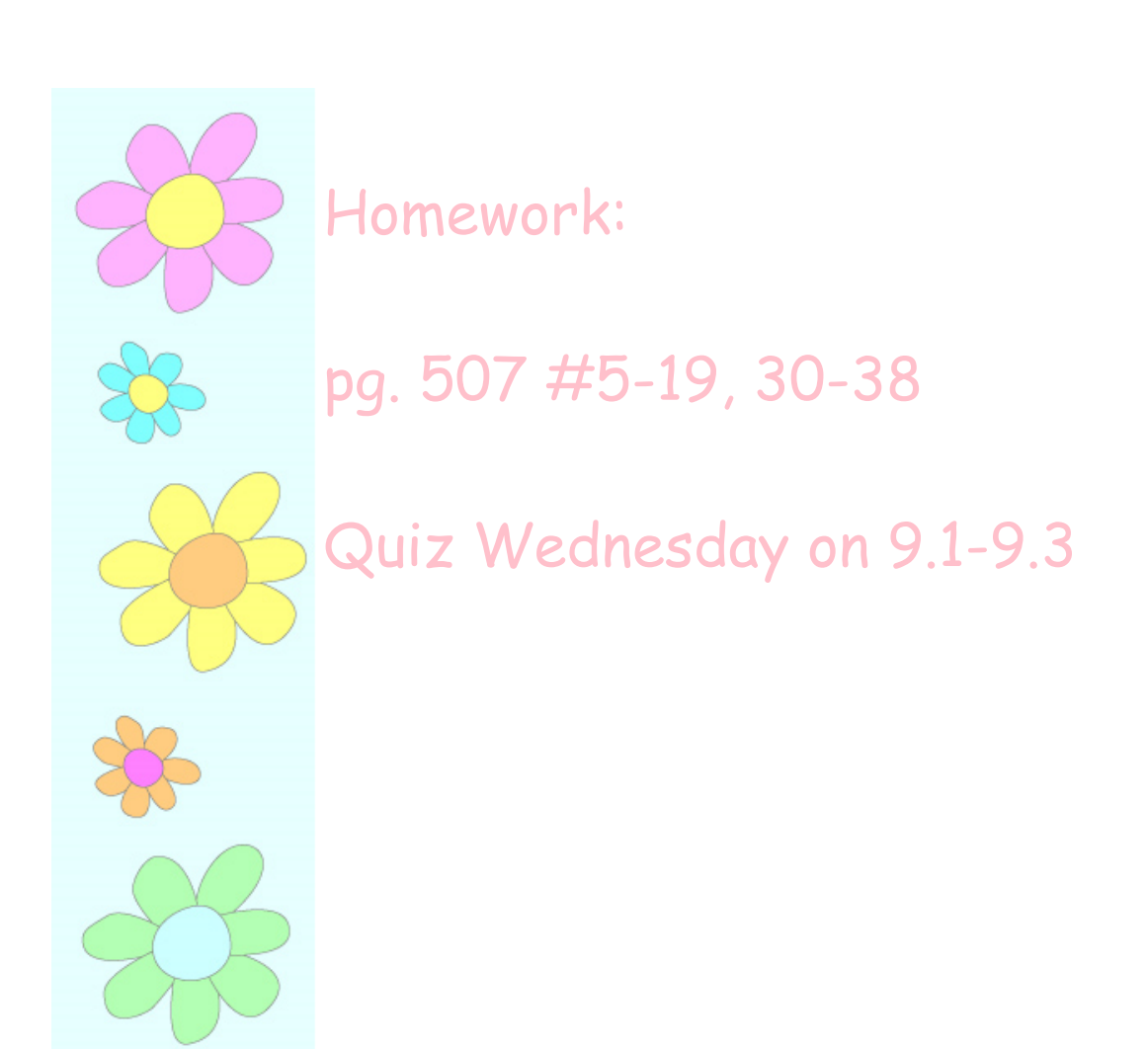